# **1. Глоссарий**

**Платформа Маркетплейс** — в рамках данного документа представляет собой технологическую инфраструктуру, состоящую из Frontend и Backend систем и интеграционных модулей, представляющих собой единый комплекс, реализованный по бизнес-модели Маркетплейс.

**Оператор платформы –** юридическое лицо, владелец платформы маркетплейс, осуществляющий реализацию товаров различных поставщиков самостоятельно и от своего имени, производя расчеты с Клиентами через платформу. Осуществляет доставку товаров с возможностью привлечения третьих лиц, предоставляет обслуживание и гарантии.

**Frontend (витрина)** — публичная часть системы, включает все пользовательские интерфейсы, доступные всем пользователям на web-витрине.

**MMS -** Marketplace Management System - система управления всеми модулями и данными платформы Маркетплейс, также предоставляет пользовательский интерфейс для сотрудников Оператора платформы

**MAS** — Merchant Administration System, личный кабинет мерчанта - программный комплекс, предназначенный для работы Мерчанта с платформой через отдельный пользовательский интерфейс: управление ассортиментом, ценами, контентом, получение отчётов, настройка складов, прав доступа пользователей и др.

**BAU (business as usual)** — обычный режим работы бизнеса в рамках его стандартных бизнес-процессов без отклонений и исключений.

**NON-BAU** -управление в режиме отклонения от стандартных процессов и бизнес-логики работы систем

**Мерчант** — юридическое лицо или ИП, внешний Поставщик товаров на витрину, зарегистрированный в системе. Мерчант должен пройти процедуру KYB, чтобы получить доступ к размещению своих товаров на Платформе.

**Процедура KYB (Know Your Business)** — процедура подтверждения статуса Поставщика Платформы, которая осуществляется путем предоставления в процессе регистрации необходимой информации и документов, подтверждающих такой статус, а также качество реализуемой продукции, и следующей за этим авторизации Администратором через MMS системы.

**Клиент** — покупатель, зарегистрированный пользователь Маркетплейса, заключивший с Оператором Платформы договор розничной купли-продажи Товаров дистанционным способом.

**Реферальный Партнер Маркетплейса** - Клиент - индивидуальный предприниматель или самозанятый, заключивший партнерский Договор с Оператором Платформы и получивший в MMS-модуле роль "Реферальный Партнер", позволяющий осуществлять продвижение товаров и получать вознаграждение за реферальные заказы.

**Реферал** — Клиент, зарегистрировавшийся в системе, перейдя по реферальной ссылке Реферального Партнера. Реферал, зарегистрировавшийся по реферальной ссылке Реферального Партнера, навсегда привязывается к Реферальному Партнеру, чьей реферальной ссылкой он воспользовался.

**Личный кабинет клиента** — один из интерфейсов Frontend, который позволяет Клиенту и Реферальному Партнеру просматривать и редактировать персональные данные. Предоставляет возможность просматривать историю всех своих заказов, движений по бонусному счету, счету подарочных сертификатов и прочей информации. Реферальному Партнеру в личном кабинете доступна информация о количестве его рефери, история их заказов и вознаграждений Реферального Партнера за эти заказы.

**Логистический оператор –** юридическое лицо, оказывающее услуги по забору заказов от Мерчантов, возможной консолидации частей Заказа в своем распределительном центре (РЦ) и доставке Заказов, оформленных на Платформе Маркетплейс, Клиенту/в центры ПВЗ/постаматы. Подразумевается интеграция Логистического оператора с платформой маркетплейс по API с последующей автоматизацией процессов назначения забора/консолидации/доставки и отслеживание статуса заказа на протяжении всего процесса обработки с момента забора заказа от Мерчанта до его доставки в конечный пункт.

**Пользователь системы** - пользователи платформы Marketplace, у которых есть доступ в интерфейс MMS и MAS частей платформы.

**Клиенты** — сервис MMS, в котором создаются, подтверждаются и хранятся данные пользователей системы. Сервис не подразумевает хранение статистической и маркетинговой информации, хранит основные данные о пользователях.

**Маркетинг** — сервис MMS, позволяющий управлять маркетинговыми акциями, скидками, промокодами, рассылками, бонусной программой.

**Коммуникации** — сервис MMS, позволяющий Администратору коммуницировать с Клиентом (или группами Клиентов) по e-mail, sms и мессенджеры.

**Контент (CMS)** — сервис MMS, в рамках разрабатываемой платформы предназначенный для создания и редактирования нетоварного контента витрины, создания и редактирования страниц, управления меню.

**Товары (PIM)** — сервис MMS, предназначенный для хранения и управления информацией о товарах и услугах. Позволяет централизовать, модерировать и редактировать товарные данные для передачи на Frontend и в другие сервисы платформы.

**Логистика (LOM)** — сервис MMS, предназначенный для создания заданий на доставку товаров, агрегации данных о доставке заказов от подключенных внешних служб доставки, настройки тарифов и расчета стоимости доставки заказа и хранения прочей информации, необходимой для логистики заказов.

**Отчеты** — сервис MMS, позволяющий формировать, просматривать и скачивать в виде файлов отчёты о всех транзакциях и действиях в системе.

**Заказы (OMS)** — сервис MMS, предназначенный для управления жизненным циклом обработки заказа и контроля его качества. Хранит все данные о заказах, позволяет просматривать список всех заказов Клиентов в системе, подробную информацию о каждом заказе, изменять статусы заказов, отслеживать выполнение показателей качества для каждого статуса.

**Реферальные Партнеры** — сервис MMS-системы, при помощи которого Администратор присваивает роль Реферального Партнера Клиенту или лишает этой роли, присваивает уровень Реферального Партнера (условно, Серебряный, Золотой, Платиновый) и устанавливает размер вознаграждения для каждого уровня.

**Мерчанты** — сервис MMS, предназначенный для просмотра и редактирования всех данных о продавцах маркетплейса, управления их статусами и взаиморасчетов с ними.

**Мастер-класс** — сервис MMS, предназначенный для создания и редактирования информации о мероприятиях, количестве и стоимости билетов на них, управлению ценами и публикации на витрине для последующей продажи.

# **Внешние интеграционные модули**

(конкретные системы описаны отдельно в списке интеграций)

**Email-platform** — внешние сервисы, позволяющий проводить маркетинговые и персонализированные триггерные почтовые рассылки. Предоставляет возможность использовать собственные шаблоны писем. Рассылки могут быть как разовыми, так и периодическими или автоматизированными по определённым действиям Клиента. Список смотрите в описании интеграций платформы.

**Web-аналитика (Google Analitics и Яндекс.Метрика)** — внешние сервисы сбора, измерения и анализа данных о действиях посетителей Frontend части платформы. Полученные данные позволяют изучить аудиторию системы, принять решения по её развитию и сделать выводы о правильности принятых ранее решений для их

корректировки. Кроме того, сервис позволяет измерить эффективность рекламных кампаний и маркетинговых активностей на платформе.

**Модули User Generated Content — внеш**ние сервисы, который интегрируются с Frontend частью платформы, и позволяют пользователям создавать контент для платформы посредством отзывов и социальных сетей. Cписок смотрите в описании интеграций платформы.

**ЛО** — Логистический оператор - внешняя информационная система подключаемой службы доставки, в которой создаются задания на доставку заказов Клиентов. Интегрируется с Backend частью платформы и позволяет платформе отправлять в службу доставки задания на доставку заказов и получать актуальный статус доставки каждого заказа. Cписок ЛО смотрите в описании интеграций платформы.

**Чат, бот, мессенджеры** — внешние сервисы, позволяющие пользователям Frontend части коммуницировать с представителями платформы, оперативно получить консультацию или поддержку. Список смотрите в описании интеграций платформы.

**Payment system** — внешние сервисы, позволяющие Клиенту производить, а платформе принимать оплату заказов банковскими картами и электронными платёжными средствами. Список смотрите в описании интеграций платформы.

**Телефония** — внешняя информационная система колл-центра, в котором обрабатываются входящие звонки Клиентов. Интегрируется с MMS частью платформы и позволяет операторам просматривать информацию о Клиентах и их заказах. Список смотрите в описании интеграций платформы.

**Модули маркетинга и персонализации** — внешние сервисы, которые интегрируются с Frontend частью платформы, и позволяют на основании товарных данных и данных о поведении пользователей формировать персонализированные предложения, эффективно использовать методики up- и cross-sell, проводить персонализированные маркетинговые кампании. Список смотрите в описании интеграций платформы.

# **Сущности и определения платформы**

**Статус** - отображает текущее состояние сущности в контексте процесса ее жизни или обработки в системе. Статус имеет уникальные наименование и идентификатор. Сущность может иметь дату, отображающую момент установки текущего статуса

**Флаг** - признак, который может быть присвоен сущности в виде отметки "Да/Нет" при любом статусе и отображающий установку какого-то дополнительного состояния сущности, независимого от статуса

**Статусная модель** - список возможных статусов и флагов, которые может принимать сущность. Маршрут движения сущности по статусам задается реализацией определенной бизнес-логики внутри системы. Движение сущности по статусам может фиксироваться в логе изменения статусов с указанием идентификатора сущности, статуса и даты его установки

**Маркетинговые инструменты платформы** — функциональность, реализованная на платформе в определенной логике, которая включает в себя следующие разновидности инструментов:

- 1. Скидки
- 2. Бонусы
- 3. Бесплатная доставка
- 4. Подарочный сертификат

**Скидка** — скидка на стоимость товара/мастер-класса/доставки. С точки зрения функциональности платформы скидка бывает относительная (%) и абсолютная (в денежном выражении), назначается на товар, группу товаров, товарную категорию, бренд, не применяется к исключенным товарным позициям или брендам, применяется к Клиенту/группе/сегменту, Реферальному Партнеру, распространяется на заказ/сумму покупки "от определенной суммы", может иметь период действия или являться бессрочной, суммироваться или не взаимодействовать с другими скидками, может быть индивидуальной. Скидка активируется либо через промокод, либо автоматически при выполнении определенных параметров, либо вручную Администратором платформы.

**Бонусы** — виртуальная денежная единица, которая рассчитывается в % от суммы покупок или % от стоимости определенного товара или в виде фиксированной суммы, и затем тратится на приобретение товаров, всех или определенных, для которых доступна оплата бонусами. В зависимости от настроек функционала, бонусы могут иметь период действия или являться бессрочными, суммироваться или не взаимодействовать с другими акциями и скидками. Товары могут быть оплачены частично или полностью. Бонусы могут применяться или не быть доступными для применения на отдельные товары, могут отличаться по отдельным товарам, брендам, товарным категориям и быть доступными или недоступными по ролям Клиента (Клиент, Реферальный Партнер). Бонусы начисляются на Бонусный счет и не могут выведены в виде денежных средств.

**Бесплатная доставка** — с точки зрения платформы, функциональный инструмент маркетинга, который обнуляет стоимость доставки заказа при выполнении определенных условий, например, по таким параметрам как стоимость заказа, регион доставки, состав товаров, способ доставки, служба доставки, способ оплаты, сегмент Клиента.

Активируется либо через ввод кодового слова, либо автоматически при выполнении определенных параметров, либо вручную Администратором платформы.

**Подарочный сертификат (ПС)** — цифровой товар, который активируется через ввод кодового слова и зачисляет определенную сумму виртуальных денежных средств на сертификатный счет Клиента, с которого Клиент в дальнейшем может оплатить свои покупки. Сертификат приобретается либо за бонусы, либо за денежные средства. Средства подарочного сертификата не подлежат обналичиванию и выводу денежных средств и могут быть использованы только доля покупок на платформе.

**Пользовательский счет реферального партнера** — виртуальный биллинговый счет Реферального Партнера для начисления средств, которые могут быть выведены через перечисление на банковские реквизиты. На счет зачисляются реферальные вознаграждения Реферальных Партнеров. По запросу средства с реферального счета могут быть выведены на банковские реквизиты их обладателя.

**Бонусный счет (БС)** — виртуальный маркетинговый счет Клиента, куда зачисляются бонусы за полученные заказы или ручные начисления бонусов согласно внутренним политикам и регламентам, а также списываются суммы, использованные на оплату заказов. Средства бонусного счета используются на полную или частичную оплату заказов, но не могут быть выведены в виде денежных средств, являясь полностью виртуальными.

**Bundle** — это маркетинговое объединение нескольких товаров (карточек товара и SKU) в целях увеличения среднего чека и кол-ва товаров в заказе. Мерчант может инициировать создание Bundle в MAS в блоке Маркетинг и может установить цену на Bundle отличную от суммы входящих в него товаров, то есть фактически просто дать скидку на все товары Bundle в случае их покупки одновременно. Bundle попадает на витрину только после подтверждения Администратором в модуле PIM. Возврат товаров из Bundle может быть частичным (по SKU).

**Заказ** - виртуальная сущность, состоящая из заказанных Клиентом товаров и указанных им атрибутов доставки.

**Отправление** - виртуальная сущность, составная часть заказа, которая формируется из товаров заказа по определенным условиям (например, товары разных мерчантов распределяются в разные отправления). Заказ может состоять из нескольких отправлений, которые находятся в различных статусах. Отправление всегда относится к какому либо Мерчанту, Мерчант всегда работает только с Отправлениями

**Доставка** - логистическая сущность заказа, которая состоит из одного Отправления заказа и служит для хранения атрибутов доставки этого отправления, интеграции с системой логистического оператора и отслеживания статуса доставки.

**Тарное место (упаковка)** - часть отправления, тара, в которую упакована часть или все товары отправления при сборке заказа Мерчантом. Имеет размеры и вес

**Груз** - набор упакованных отправлений мерчанта, подготовленных к передаче логистическому оператору на доставку в определенную дату на конкретном складе

**Заказ на доставку (Заказ ЛО)** - заказ в системе Логистического Оператора, соответствует Доставке Заказа. Содержит информацию о номере доставки, тарных местах и их товарах, входящих в отправления доставки, адрес и дату доставки

**Здание на забор** - задание в системе Логистического Оператора для забора Заказов ЛО из конкретного места (склада Мерчанта) для последующей доставки клиентам. Содержит список заказов ЛО, адрес места забора и дату приезда. Создается на основании Груза мерчанта

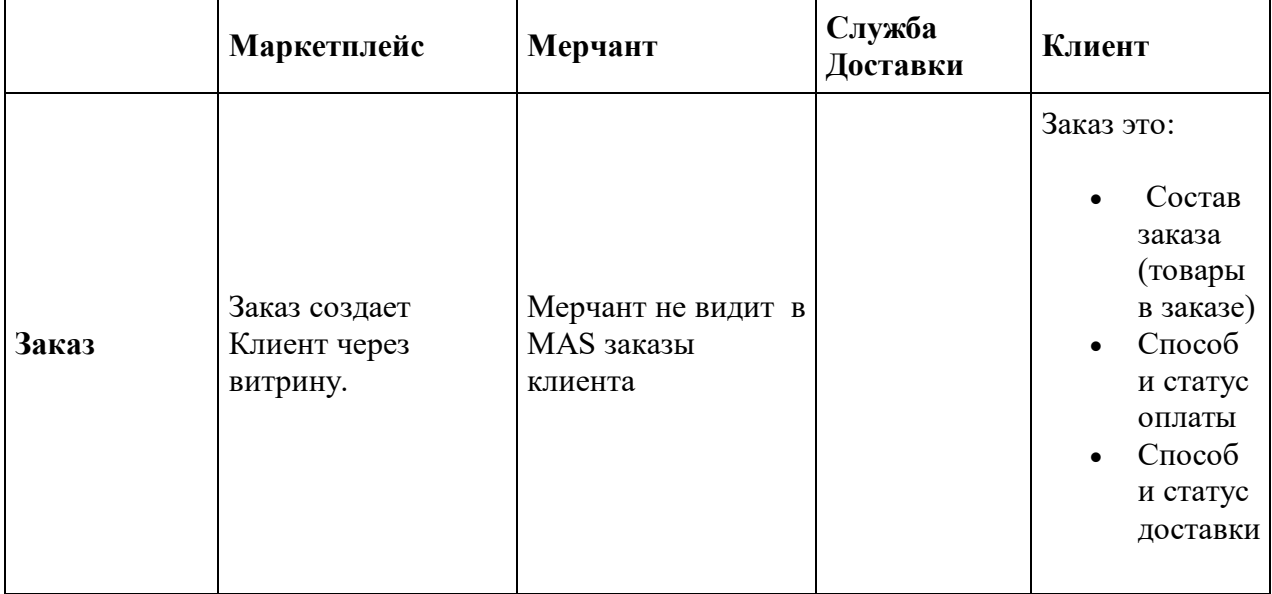

## **Соотношение понятий Заказ, Отправление, Упаковка и Груз**

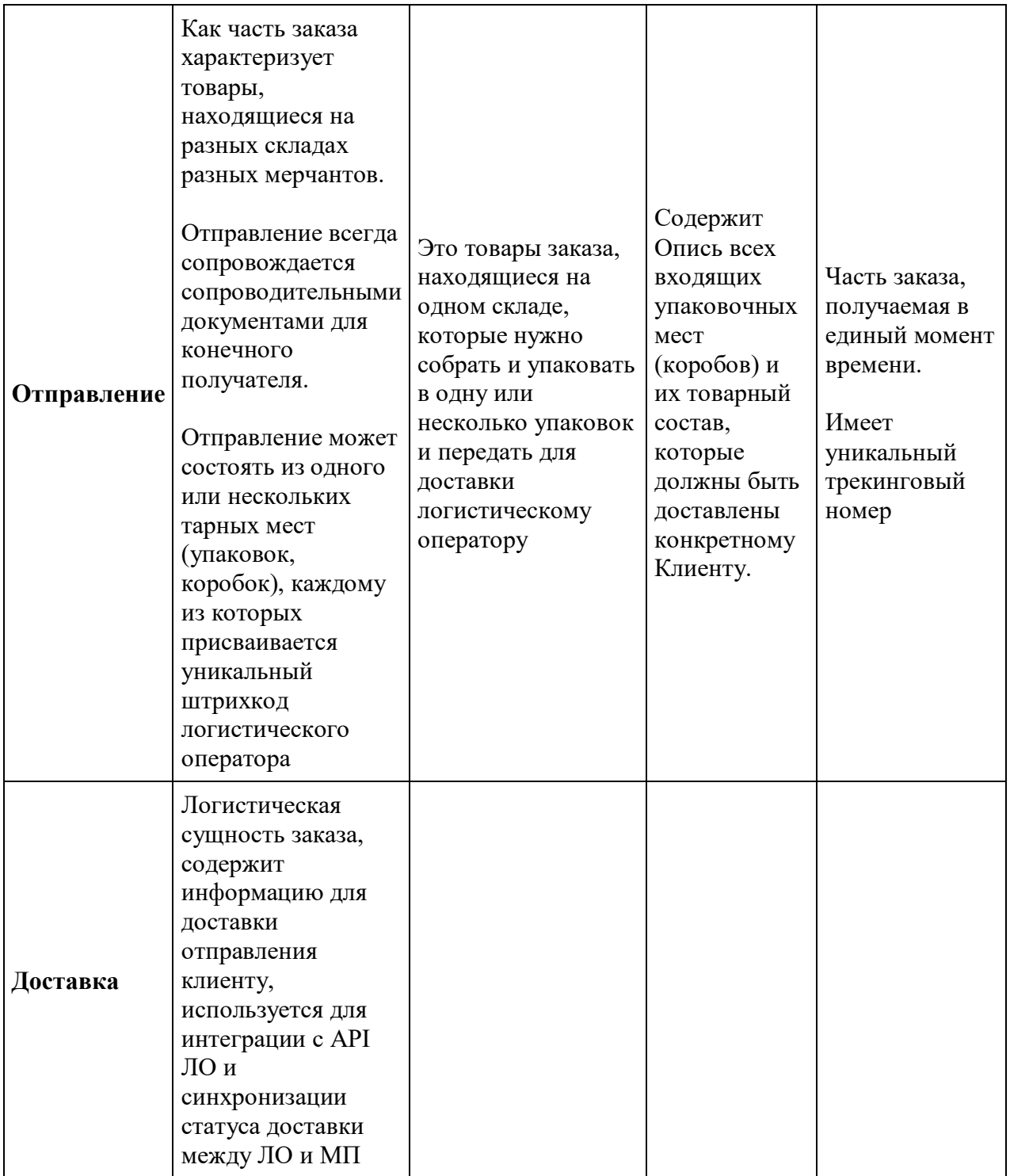

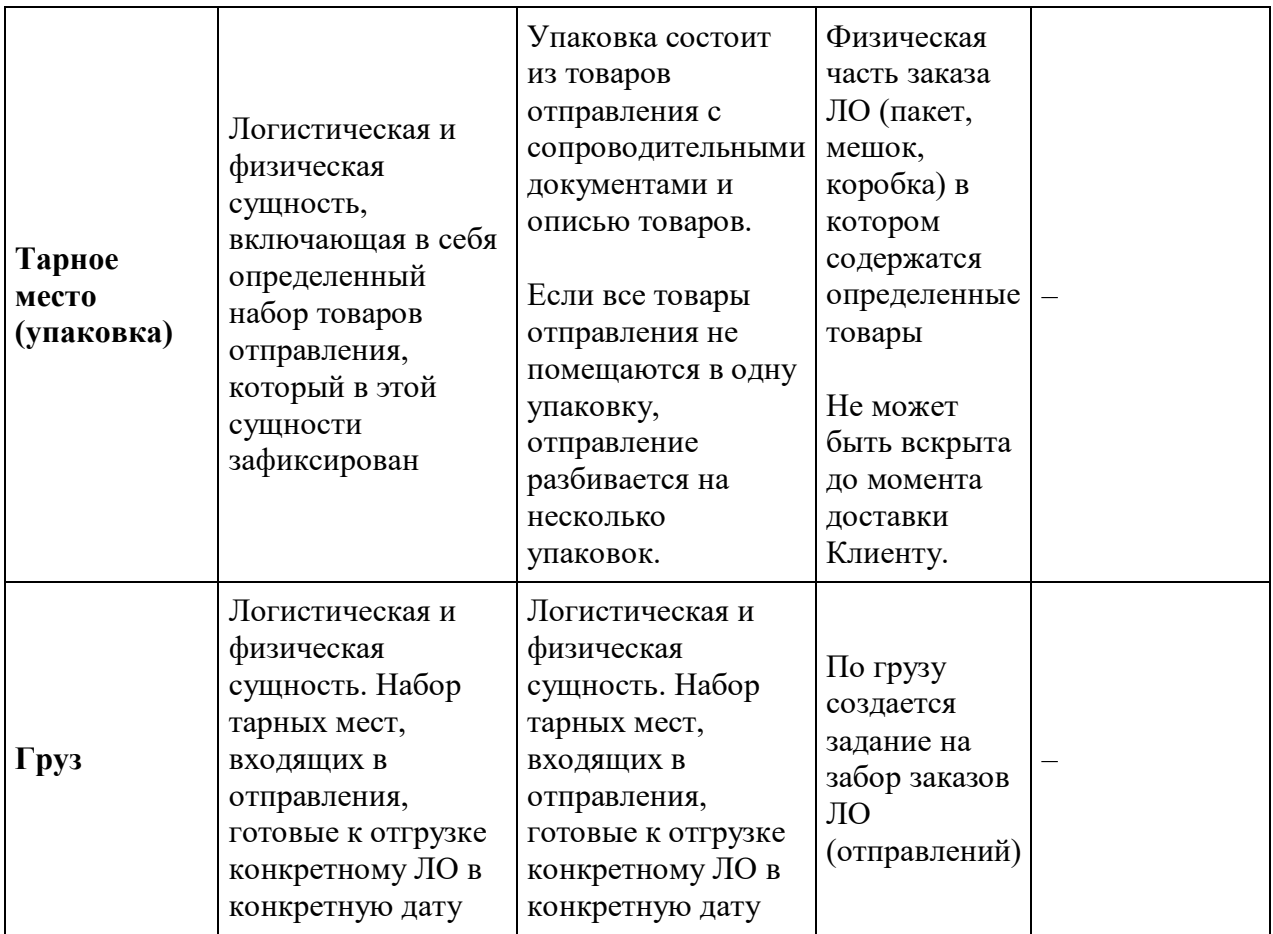

**Консолидация заказа** — доставка разных отправлений заказа Клиенту в единый момент времени.

**Сплит заказа** — доставка отправлений заказа отдельными доставками Клиенту без синхронизации по времени.

**Проблемный заказ/отправление** — заказ или отправление, обработка которого не может быть завершена по стандартному процессу. Заказ или отправление переводится в статус проблемного в следующих случаях:

- заказ попадает под параметры фрод-мониторинга и требует проверки;
- под заказ нет товарного резерва;
- возникли проблемы с оплатой заказа;
- отправление не может быть скомплектовано;
- отправление не может быть отгружено;
- иная причина.

**Отмена заказа/отправления** – процесс отказа от заказа Клиентом до момента получения товара. При отмене заказа целиком, все отправления заказа также отменяются

Отмену может инициировать Администратор (по просьбе Мерчанта или Клиента) или Клиент. Отмененные отправления возвращаются обратно на те же склады Мерчантов, с которых они были отправлены. Мерчант не видит причину отмены.

**Возврат товаров заказа –** процесс возврата товара конкретного заказа, который был получен Клиентом.

Возврат инициирует Клиент, оформив заявку на возврат в личном кабинете и указав одну из причин:

- 1. Бракованный товар;
- 2. Пересорт;
- 3. Вскрыта оригинальная упаковка;
- 4. Истекает срок годности товара;
- 5. Товар ненадлежащего качества;
- 6. Товар не соответствует описанию;
- 7. Клиент передумал;
- 8. Другие причины

Дополнительные причины возврата товаров можно создать в MMS платформы.

Возвращаемый товар отправляется на склад Мерчанта согласно его настройкам по приему возвратов (по умолчанию на тот же склад, с которого были отправлены товары)

**Товар** - виртуальная товарная сущность, хранящая в себе все мастер-данные и атрибуты реальных товаров в PIM. Мастер-данные и атрибуты этой сущности передаются на frontend-часть платформы в карточку товара. Товар не хранит в себе динамически изменяющиеся данные, такие как цена и остаток. Каждый товар имеет связанный с этим товаром оффер, который принадлежит конкретному Мерчанту. Каждый товар имеет свой уникальный внутренний ID.

**Оффер –** виртуальная сущность товара, которая принадлежит конкретному Мерчанту и обладает следующими признаками: цена, реальный товарный остаток на складах Мерчанта и статус продажи. Цена конкретного оффера передается на frontend часть платформы в карточку товара. У оффера меняется остаток при совершении действий с заказами и отправлениями, содержащими этот товар, соответственно указанному в них количеству товара. У оффера есть свой уникальный внутренний ID. Оффер нужен для отделения описательных данных товара от данных по его цене, продаже и наличию у конкретного Мерчанта

**Экземпляр** - физическая товарная сущность, которая является физической единицей оффера. Это реальные физические товары, принадлежащие определенному офферу Мерчанта, в количестве остатка оффера на складах Мерчанта или находящиеся в заказах в различных статусах. Экземпляр не является сущностью системы, не имеет своего внутреннего ID и карточки с детальной информацией о экземпляре.

**Обновление цен –** процесс изменения Мерчантом значений цен на офферы и модерации этих изменений в интерфейсе MMS платформы.

Мерчант в MAS изменяет цены на офферы, в связи с чем в системе формируются соответствующие заявки. Цены не попадают на витрину, пока заявки не пройдут модерацию Администратором. Администратор по новым заявкам на изменение цен видит уведомления в системе или по выбранным каналам коммуникации.

Администратор может выделить все заявки на изменение или их часть, согласовать или отклонить их. Все изменения цен логируются.

**Обновление остатков –** процесс изменения Мерчантом значений остатков офферов на конкретных складах.

Мерчант в MAS изменяет остаток оффера, изменение сразу попадает на витрину.

**Отчетный период** — период времени согласно Договору, за который составляется [бухгалтерская отчетность](http://economic_mathematics.academic.ru/904/%D0%91%D1%83%D1%85%D0%B3%D0%B0%D0%BB%D1%82%D0%B5%D1%80%D1%81%D0%BA%D0%B0%D1%8F_%D0%BE%D1%82%D1%87%D0%B5%D1%82%D0%BD%D0%BE%D1%81%D1%82%D1%8C) по контрагентам Платформы (Мерчант / Реферальный Партнер), подписываются Акты выполненных работ и производятся окончательные взаиморасчеты за период. В контексте данного документа - календарный месяц, то есть отчетный период строго зафиксирован (с 1-го по последний день месяца). Если Мерчант подключается не в начале месяца - отчетный период начала работы - со дня подключения по последний день месяца

**Биллинговый период** — период времени, за который производится расчет выплат Мерчанту, комиссионного вознаграждения и производится выплата контрагентам Платформы. Биллинговый период может быть равен Отчетному периоду, но также может быть меньше его, то есть внутри Отчетного периода может быть несколько Биллинговых периодов. Биллинговый период может гибко изменяться Оператором Маркетплейса и может настраиваться индивидуально по отношению к конкретному Мерчанту (раз в неделю, раз в 2 недели, два раза в неделю и тд, т.е.любая настройка)

**Отчеты** бывают нескольких типов: для Мерчанта, Реферального Партнера и Администратора.

Мерчант получает Отчет Комиссионера от Оператора Платформы, формирует отчет по продажам, по возвратам, по позициям в заказе, по резервам (неподтвержденным и подтвержденным), по отказам.

Администратор формирует те же отчеты что и Мерчант, но еще, по воронке продаж, по отменам заказа, по причинам отмены, отчеты по маркетинговым программам, по вебаналитике, отчеты по Мерчантам, по Клиентам и Реферальным Партнерам.

Реферальный Партнер формирует отчет о покупках Клиентов, сделанных с его реферальным идентификатором.

Отчеты можно сформировать в любое время:

- "на дату" (т.е. возможен выбор конкретной даты, для которой будет сформирован отчет, включая момент (дату и время) его формирования)
- за выбранный период, кроме отчетов, формирующихся для закрытых периодов: отчет Комиссионера и отчет по партнерской программе для Реферального Партнера.

# **Бизнес-логика устройства интерфейса платформы**

- Платформа в части MMS состоит из Модулей.
- Модуль состоит из Списков.
- Список состоит из Сущностей.
- Сущность, как правило, имеет Карточку

Таким образом, Модули системы представлены каталогом Модулей в левой части интерфейсов системы и могут иметь несколько внутренних разделов = Списков, а могут быть представлены информационными и/или аналитическими разделами.

**Список** представляет собой перечень Сущностей, объединенных по единому критерию (Мерчанты/Заявки на продакшн/Товары и тд).

В каждом Списке на уровне системы есть информационная панель Списка с выводом основной информации по данным Списка, на которую выводятся некие расчетные значения (KPIs) или числовой результат этого Списка (221 Мерчант, 88 Заказов и т.д.), а также следующие функциональные возможности:

 Фильтры по полям Списка, где поля Списка - это признаки Сущностей, которые выводятся в формате таблиц данных и могут быть отфильтрованы по каждому параметру/столбцу таблицы;

Основные фильтры по параметрам Списка являются предустановленными на уровне интерфейса, использование остальных возможно при выборе команды "больше фильтров". Столбцы данных, отображаемые в таблицах для вывода на интерфейс Списка можно скорректировать (добавить/удалить) через функцию "Управление отображаемыми столбцами" (назначаются через "чек-боксы");

- Поиск по любому значению из внутреннего содержания полей данных Списка;
- Команды функционал, доступный для применения к Сущностям списка, включая возможность групповых операций (например, присвоить выделенным заявкам статус "Одобрена" и т.д.). Выполнение команд по Списку возможно с применением групповых операций. То есть действия над Списками могут быть выполнены массово: быть применены к нескольким выбранным строкам или Сущностям Списка одновременно.
- Перелинковка -на другие Списки других Модулей, то есть всегда можно перейти из Карточки одной Сущности в карточку другой, взаимосвязанной. Так, из Карточки сущности Мерчант можно перейти на Карточку конкретной Сущности Заказ, выбрав её из Списка во вкладке.

**Сущность** - представляет собой объект управления MMS, характеризующийся наличием статусов, которые могут изменяться по ходу процесса работы с ним, то есть иметь свою статусную модель. Ряд Сущностей могут быть включены в Модули и выводиться в составе Списка. Каждая Сущность, как правило, имеет на уровне интерфейсов форму Карточки.

## **Основные Сущности Платформы:**

- 1. Заявка на регистрацию;
- 2. Мерчант;
- 3. Клиент;
- 4. Реферальный Партнер;
- 5. Мастер-класс;
- 6. Коммуникация;
- 7. Пользователь системы (по всем функциональным ролям);
- 8. Товар;
- 9. Заказ;
- 10. Отправление;
- 11. Возврат;
- 12. Груз;
- 13. Склад
- 14. Оффер;
- 15. Бандл;
- 16. Скидка;
- 17. Промокод;
- 18. Подарочный сертификат;

**Карточка** - это детальная форма представления Сущности в интерфейсах платформы.

Карточка Сущности имеет имеет структуру:

- Инфо-панель
	- o Общая неизменная часть карточки
- Панель команд/действий, относящихся к сущности
- Панель KPIs
	- o Опциональна. Расположена справа от инфопанели
- Вклалки
	- o Расположены под Инфопанелью
	- o Содержат различную информацию, связанную с сущностью
		- Дополнительные данные сущности
		- Списки других сущностей, опционально с возможностью фильтрации и командной строкой для управления сущностями в списке
		- Справочники
		- Отчеты
		- Прочая информация

**Справочники** - это информационные составляющие платформы, где хранится информация и ряд настроек, то есть база данных, куда по запросу обращается определенный Модуль и его команды. Например, Справочник зон и тарифов на доставку используется Логистическим модулем для назначения определенного логистического оператора на отправление.

### **Логирование операций и пользователей**

Все действия пользователей Платформы вне зависимости от функциональной роли логируются. Логи основных сущностей выводятся в пользовательских интерфейсах. Остальные сохраняются в MMS, и доступны для просмотра, формирования ов и выгрузок для дальнейшего анализа при необходимости.

# **Бизнес-роли**

Описаны роли пользователей, которые отвечают за определенные бизнес-процессы в рамках платформы. Также перечислены функции, доступные каждой из ролей.

**Клиент** — зарегистрированный пользователь системы, имеющий доступ только к внешней витрине. Может просматривать каталог товаров и услуг (мастерклассов). Может оформить и получить Заказ, воспользоваться доступными способами оплаты и бонусной программой Маркетплейса.

**Реферальный Партнер** — Клиент, прошедший соответствующую процедуру регистрации и обладающий расширенными возможностями, позволяющими ему приглашать к регистрации и покупкам других Клиентов и получать за это вознаграждение

**Мерчант** — это внешний поставщик Товаров и Услуг на Платформу, зарегистрированный в системе. Мерчант взаимодействует с системой только через интерфейс для Мерчантов (MAS) через учетные записи своих менеджеров, являющихся пользователями MAS. Список менеджеров Мерчант ведет через MAS. В процессе активации Мерчанта по умолчанию создается менеджер с ролью "Администратор мерчанта" на основании контактных данных Мерчанта

**Администратор** — это пользователь MMS, который имеет полный доступ ко всем функциям и настройкам системы. Может просматривать и редактировать данные всех Модулей, просматривать отчёты о всех действиях и транзакциях в системе.

**KAM -** выделенный специалист/группа специалистов Оператора Платформы, ответственные за взаимодействие с Мерчантами на этапе регистрации нового Мерчанта и за общую координацию на остальных этапах. Имеет права доступа к модулю управления Мерчантами.

**Менеджер по управлению Контентом** – имеет права доступа к модулям управления Контентом, Товарами и Мастер-Классами.

**Менеджер по Логистике** – координирует взаимодействие с Логистическими Операторами Платформы. Имеет права доступа к модулям Логистика и Склады.

**Администратор Обработки Заказов** - управляет всем модулем Заказы

**Менеджер образовательных продуктов** - управление модулем Мастер-классы

# **Клиент**

Клиент регистрируется на витрине и взаимодействует с системой только через витрину. В некоторых процессах обмен информацией происходит по электронной почте или телефону, чату или иными электронными средствами связи.

Личный кабинет:

- Заполняет анкету в ЛК с персональной информацией;
- Настраивает периодичность маркетинговой email-рассылки;
- Просматривает историю заказов, сумму заказов, отслеживает статусы активных заказов;
- Просматривает историю начисления и списания бонусов;
- Повторяет заказ;
- Отменяет заказ;
- Создает, редактирует, удаляет адреса доставки;
- Активирует сертификат;
- Просматривает историю начислений и списаний средств с сертификатного счета;
- Коммуницирует с платформой через форму обратной связи в Личном кабинете.

#### Товары:

- Ищет и просматривает товары;
- Ищет и просматривает мастер-классы;
- Оставляет отзывы на товар, включая подгрузку изображения или видео с использованием товара (UGC -User Generated Content);
- Делится карточкой товара и другими страницами витрины в социальных сетях и любых других каналах коммуникации;
- Добавляет товары в избранное и управляет списком избранного;
- Переносит товар из избранного в корзину;
- Добавляет товары и мастер-классы в корзину и управляет корзиной;

Оформление заказа:

- Оформляет заказ;
- Использует промокоды, дающие право на скидку (от Реферального Партнера и от Платформы);
- Выбирает способ доставки заказа: курьерская доставка или самовывоз из пунктов выдачи заказа (ПВЗ) и постаматов;
- Выбирает способ получения заказа при наличии такой возможности исходя из выбранных товаров для заказа (одной доставкой - консолидированными отправлениями, или разными доставками - сплит заказа);
- Выбирает или заполняет адрес доставки;
- Вводит контактные данные получателя заказа;
- Видит расчетную дату доставки заказа;
- Выбирает дату и время доставки (для курьерской доставки);
- Оплачивает покупку полностью или частично бонусами
- Оплачивает покупку полностью или частично подарочным сертификатом
- Оплачивает покупку онлайн (банковской картой);
- Отменяет заказ
- Возвращает заказ или его часть после получения, оформляя заявку на возврат через личный кабинет.

## **Реферальный Партнер**

Приглашает к регистрации и покупкам других Клиентов, которые привязываются к профилю Реферального Партнера и становятся его рефералами.

Статус и начальный уровень Реферальному Партнеру всегда присваивается Администратором платформы. У Реферального Партнера на платформе в личном кабинете клиента появляется дополнительный блок со всей необходимой информацией, связанной с реферальной программой

Реферальный Партнер является Клиентом с расширенными привилегиями, поэтому данная роль также включает в себя все функциональные возможности роли Клиента, кроме возможности накопления бонусов за покупки.

## **Реферальный Партнер:**

- Подписывает с Оператором Платформы Договор возмездного оказания услуг
- Получает вознаграждение в денежном эквиваленте, составляющее комиссию с заказов Клиентов согласно настройкам реферальной программы;
- Получает/создает реферальную ссылку, распространяет ссылку через любые каналы коммуникации (почта, мессенджеры, социальные сети и т. д.);
- Может копировать или расшаривать в социальных сетях ссылки на страницы витрины (например, страница бренда, товара, категории), содержащие его персональный реферальный код;
- Запрашивает промокод у Администратора и получает персональный промокод;
- Получает через личный кабинет список товаров, которые рекомендуются к продвижению через социальные сети, а также приложенный к ним маркетинговый текст и изображение;
- Может скомпилировать товары на отдельную промо-страницу и продвигать не один товар, а сразу несколько по своей реферальной ссылке;
- Может запросить и получить несколько активных промокодов различных параметров и на разные товарные позиции/группы товаров/категории/бренды;
- Просматривает сумму своих вознаграждений на личном пользовательском счете, доступную для вывода на банковскую карту или может их потратить покупку товаров на Платформе Маркетплейс;
- Покупает товары, но не является участником Бонусной программы, как обычные Клиенты и не зарабатывает бонусы с каждого своего заказа, но может использовать бонусы, если они у него остались после перехода из статуса «Клиент» в статус «Реферальный Партнер».
- Просматривает отчёт о вознаграждениях в личном кабинете Реферального Партнера, который строится согласно логике начисления вознаграждения;
- Добавляет и редактирует реквизиты своего расчетного счета;
- Выводит доступную сумму вознаграждений на внешний счёт (банковский, электронные деньги)
- Расплачивается частью суммы вознаграждений за покупки на витрине;
- Просматривает историю начислений и списаний вознаграждений;
- Просматривает и распространяет доступные промокоды, привязанные к своему аккаунту;
- Связывается с Администратором системы через ЛК.

# **Мерчант**

Мерчант — взаимодействует с системой только через специально созданный интерфейс для Мерчантов (MAS).

Регистрация и начало работы в системе:

- Подаёт заявку на регистрацию, получает запросы на уточнение и дополнение информации, передаёт уточняющую информацию
- Получает доступ к MAS при одобрении заявки на регистрацию
- При помощи технической поддержки платформы проводит и тестирует интеграцию со своей (внешней для платформы) системой хранения цен и остатков товаров;
- На любом этапе получает информационную поддержку платформы;
- Знакомится с коммерческим предложением;
- Знакомится с договором о сотрудничестве;
- Коммуницирует с платформой через форму обратной связи встроенную в MAS или через телефон службы поддержки.

Общая информация:

- Просматривает и указывает данные своей компании;
- Просматривает и указывает банковские реквизиты;
- Загружает необходимые документы в электронном виде;
- Просматривает и редактирует данные о складах компании;
- Просматривает и редактирует список сотрудников компании, имеющих доступ к интерфейсу, устанавливает сотрудникам уровень доступа к системе.

Управление товарным контентом:

- Импортирует список товаров из файла, через API или создает товары в MAS вручную;
- Просматривает справочники свойств товаров для каталога;
- Заполняет описание товара;
- Загружает фотографии товара;
- Загружает сертификаты для товаров;
- Вручную или автоматизированно обновляет остатки товаров на складе;
- Вручную или автоматизированно создает заявки на изменение цен товаров;
- Видит актуальный статус модерации заявок на изменение/добавление товаров и изменение цен;
- Снимает товар с продажи;
- Возвращает товар в продажу;
- Создает и редактирует товарные группы (склейки)

Работа с заказами:

- Просматривает список своих заказов (отправлений) с актуальным статусом, просматривает подробную информацию по заказам;
- Подтверждает товарный резерв и готовность комплектации заказа;
- Комплектует заказ, может скачать карточку сборки заказа, подтверждает комплектацию заказа;
- Скачивает и печатает документы для выбранной системой курьерской службы и отправляет укомплектованные заказы в курьерскую службу;
- Принимает и обрабатывает возвраты товаров по заказам;
- Принимает отмененные или частично доставленные отправления;
- Работает с проблемными заказами и рекламациями:
- Возвраты и рекламации от Клиентов обрабатываются в соответствующем модуле MMS платформы для работы с обращениями Клиентов. Обращения эскалируются в MAS мерчанту, с чьими заказами возникли проблемы.

Логистика и склад:

- Организует отгрузку заказов логистическому оператору
- Формирует документы для отгрузки товаров;
- Организует получение возвратов заказов на склад;
- Проверяет комплектацию поступивших товаров и упаковки;

Управление маркетинговыми инструментами:

- Подает заявку на предоставление скидок, бандлов, промокодов, указывая необходимые настройки, доступные для соответствующего маркетингового инструмента и его типа (список возможных настроек указан в соответствующих блоках в описании модуля Маркетинг)
- Видит статус согласования заявки;

#### Отчетность:

Просматривает отчетность по продажам, заказам, товарам, остаткам;

#### Взаиморасчеты:

- Получает отчет комиссионера;
- Согласует отчет;
- Отклоняет отчет;
- Проверяет поступление денежных средств на свой счет;
- Запрашивает и получает акт сверки за период;

#### **Администратор**

В этом документе мы описываем все доступные функции системы. Для ограничения доступа к определенным функциям необходимо создать соответствующие настройки прав доступа для пользователей системы (см. описание модуля "Права доступа"), для разграничения их по ролям (например, KAMа, контент-менеджера, маркетолога, логиста и т. п.).

Работа с Клиентами:

- Создает карточку Клиента и Реферального Партнера;
- Может установить один из статусов (активный, приостановлен, заблокирован);
- Запрашивает дополнительные данные у Клиента;
- Просматривает список Клиентов, просматривает подробную информацию о Клиенте, включая его контактные данные, полную историю заказов Клиентов, активные подписки на рассылки, историю применения промокодов и скидок и т.д.;
- Просматривает историю коммуникации с Клиентами во всех доступных каналах, отправляет сообщение по любому доступному каналу;
- Добавляет и редактирует служебные комментарии к карточке Клиента, привязывает к персональному менеджеру;
- Отмечает Клиента как подозрительного, временно блокирует Клиента, блокирует (отправляет в чёрный список) Клиента;
- Начисляет бонусы, скидки;

Работа с Мерчантами:

- Проводит процедуру KYB Мерчанта и присваивает Мерчанту один из статусов;
- Запрашивает дополнительные данные у Мерчанта;
- Формирует и отправляет коммерческое предложение Мерчанту (содержит утвержденный ассортимент, цены, размер комиссии);
- Формирует и отправляет договор о сотрудничестве;
- Отправляет Мерчанту отказ в случае непрохождения процедур проверки и отклоняет регистрацию;
- Подтверждает регистрацию;
- Блокирует Мерчанта (временно или навсегда);
- Обрабатывает заявки на добавление/изменение товаров Мерчанта;
- Обрабатывает заявки на изменение цен Мерчанта;
- Обрабатывает заявки на активацию маркетинговых инструментов Мерчанта;
- Изменяет комиссию Мерчанта;
- Просматривает историю коммуникации с Мерчантом во всех доступных каналах, отправляет сообщение по любому доступному каналу;
- Осуществляет информационную рассылку Мерчантам;
- Назначает менеджера Мерчанту;
- Выставляет расписание забора ЛО товаров со складов Мерчанта;
- Формирует отчеты комиссионера;
- Меняет статусы отчетов комиссионера;
- Может назначить рейтинг Мерчанта;
- Может просмотреть статистику по мерчантам. Статистика собирается на уровне системы.

Управление Реферальными Партнерами:

- Отмечает Клиента как Реферального Партнера, редактирует уровень Реферального Партнера;
- Просматривает и редактирует список рефералов Реферального Партнера;
- Просматривает историю заказов рефералов Реферального Партнера и начисления вознаграждений за эти заказы;
- Просматривает список заявок на выплаты начисленных вознаграждений Реферальных Партнеров, отклоняет или подтверждает заявки на выплаты;
- Назначает Реферальному Партнеру промокод;
- Назначает логику вознаграждения по связке «Реферальный Партнер Номер заказа Клиента — Бренд — Категория — Товар —% вознаграждений Реферальному Партнеру». По умолчанию каждому параметру в связке устанавливается значение «Все» и % вознаграждений по умолчанию. Далее могут заводиться «кастомизированные» настройки для конкретных Реферальных Партнеров, категорий, товаров, брендов, которые являются приоритетными над заданной по умолчанию.
- Составляет товарные рекомендации для Реферальных Партнеров;

 Отправляет Реферальному Партнеру товарные рекомендации и подборки вместе с маркетинговым текстом по доступным каналам коммуникации (в личный кабинет, электронную почту, мессенджер);

Обработка заказа:

- Просматривает список всех заказов, сделанных Клиентами, просматривает подробную информацию по заказу;
- Переводит заказ в любой из статусов, включая статус "Задержан"
- Аннулирует заказ полностью, указав причину;
- Добавляет комментарий к заказу;
- Изменяет любой из параметров заказа: ФИО получателя, адрес доставки;
- Изменяет дату отгрузки заказа со склада и дату доставки;
- Обрабатывает возвраты по заказам
- Возвращает деньги Клиенту на личный счет или тем способом, которым они были оплачены

Работа с витриной (CMS):

- Просматривает и редактирует нетоварное содержимое витрины, создаёт и удаляет страницы витрины, редактирует меню витрины, управляет SEO полями, управляет ЧПУ, управляет каноническими страницами и редиректами;
- Просматривает и редактирует справочник категорий каталога, управляет сортировкой и вложенностью категорий;
- Создает, добавляет и редактирует баннеры на витрине;
- Создает, редактирует, удаляет баннеры и страницы с акцией;

Управление мастер-классами:

- Просматривает список мастер-классов, просматривает и редактирует подробную информацию о мастер-классах, добавляет новые мастер-классы;
- Просматривает число оставшихся билетов и список записавшихся на мастер-класс;
- Устанавливает и снимает отметку у мастер-классов как доступных к продаже или назначает мастер-класс подарком», устанавливает цену на мастер-классы в бонусных баллах;

Работа с товарным контентом:

- Просматривает список загруженных Мерчантами товаров, редактирует свойства товаров;
- Обновляет цены товаров;
- Обновляет остатки товаров на складе;
- Снимает товар с продажи;
- Переводит товары в архив
- Создает и редактирует товарные группы (склейки)

Управление маркетинговыми инструментами:

- Создает скидку, настраивает ее (назначает размер скидки в рублях или процентах; назначает скидку на товар, группу товаров, категорию товаров или бренд; делает доставку бесплатной; назначает скидку на регион; назначает скидку на заказ или сумму покупки), устанавливает срок действия скидки (срочная или бессрочная), способ активации скидки (промокод или автоматически(выбор способа оплаты или способа доставки));
- Назначает скидку на Клиента, сегмент Клиентов, группу Клиентов, сотрудников;
- Назначает скидку на Реферального Партнера;
- Создает и редактирует Бандлы
- Создает и редактирует промокоды
- Подтверждает или отклоняет запросы на предоставление скидок, промокодов и бандлов Мерчантом;

Управление бонусной программой:

- Назначает количество бонусов, получаемых при покупке товара (процент от стоимости или фиксированное количество баллов);
- Изменяет количество начисляемых бонусов у определенных товаров, групп товаров, категорий и брендов;
- Изменяет срок действия бонусов;
- Настраивает возможное применение бонусов покупка за бонусы только определенных товаров;
- Начисляет и списывает бонусы со счета Клиента;

Управление подарочными сертификатами:

- Создает, редактирует, удаляет сертификат;
- Изменяет срок действия сертификата;
- Изменяет номинал сертификата;
- Назначает сертификат Клиенту;